## Emerging Markets Benefit Ball London 2005

Save the date - 30th September

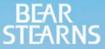

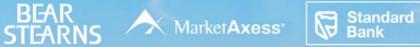

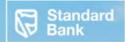

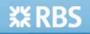

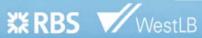

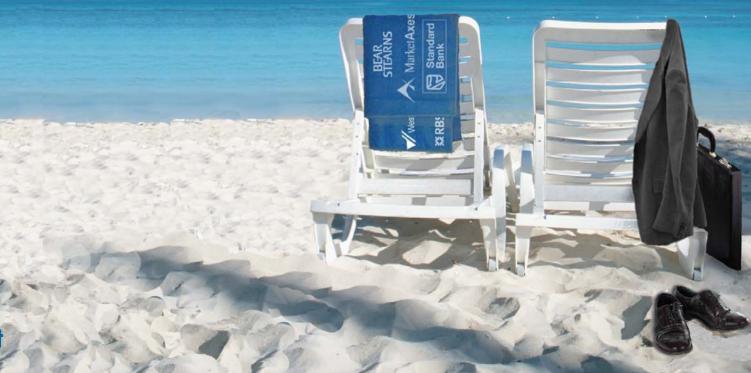